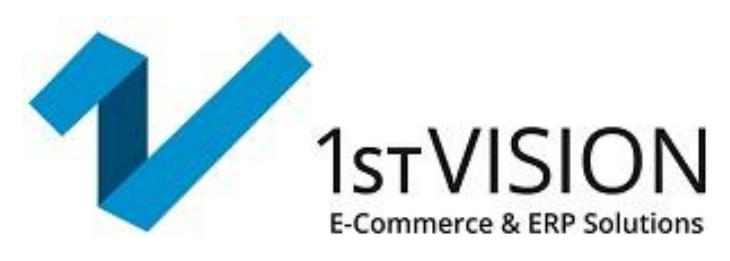

# 1st Vision Zusatzmodule Versandmodul und PDF Saver-Dienst

Für die Office Line Sage 100

## **Software DHL Versenden Übergabe**

- Verfügbar ab Version 8.1
- Beim Speichern eines Lieferwirksamen Beleges (Belegarten konfigurierbar) wird für den Beleg eine Text/CSV-Datei in einem konfigurierbaren Verzeichnis erstellt mit den Daten für die Übergabe in DHL Versenden.
- Die Funktion unterstützt sowohl die alte wie auch die neue Belegerfassung.
- Die Übermittlung der Datei an DHL Versenden Online-Portal muss über den von DHL zur Verfügung gestellten Polling Client erfolgen, dieser übermittelt die Datei zu DHL Versenden und dieser druckt dann den Paktaufkleber aus.
- INFO: Versandsoftware ist NICHT userbeschränkt

### **Software DPD**

- verfügbar ab Version 7.1
- für den Export der CSV-Datei beim Beleg drucken und Rückimport der von in der Software von DPD erzeugten Paketnummern in die Belege
- Schnittstelle übergibt beim Lieferscheindruck die Lieferanschrift des Beleges in das Pollingverzeichnis der Software von DPD für den Aufkleberdruck inkl. Rückübertragung der TrackingID beim Tagesabschluss
- INFO: Versandsoftware ist NICHT userbeschränkt

### **Software Worldship (UPS)**

- verfügbar ab Version 7.1
- für den Export der CSV-Datei beim Beleg drucken und Rückimport der von Worldship erzeugten Paketnummern in die Belege
- Schnittstelle übergibt beim Lieferscheindruck die Lieferanschrift des Beleges in das Pollingverzeichnis Worldship für den Aufkleberdruck inkl. Rückübertragung der TrackingID beim Tagesabschluss
- INFO: Versandsoftware ist NICHT userbeschränkt

### **PDF-Saver-Dienst**

- Verfügbar ab Version 8.1
- Speichern von Sage App-Designer Belegen EK/VK als PDF-Dateien über den Applicationserver
- automatisch als Windows Dienst im Hintergrund
- Konfigurations-Maske in der Sage 100
- Belegarten und Druckbelege/Report konfigurierbar
- optional manuelles Erstellen von Beleg-PDF-Dateien per Selektion nach Datum oder Belegnummer innerhalb der Sage 100
- manuelles Rücksetzen des Erstellt-Kennzeichens für nochmalige Erstellung eines Beleges
- Ermöglicht das Übertragen der PDF-Rechnungen (per OLSI) in einen Webshop zur Darstellung im Kundenkonto des Shops (Import-Funktion auf Shop-Seite muss dazu vorhanden sein, z.B. siehe 1st Vision ShopWare-Connector)
- Bitte beachten: Die Lösung beinhaltet 7 AppDesigner Elemente (In Standard und Basic sind 10 Elemente enthalten, bei Einsatz von weiteren Lösungen kann der App-Designer Professional erforderlich sein!).

1st Vision GmbH, Wieseneckstr. 26, 90571 Schwaig b. Nürnberg Tel +49 (911) 9 95 45 - 0 Fax +49 (911) 9 95 45 - 49 E-Mail[: info@1st-vision.de](mailto:info@1st-vision.de) Internet [www.1st-vision.de](http://www.1st-vision.de/) Geschäftsführer: Gernot Wasserburger Handelsregister: Nürnberg HR B 12 118

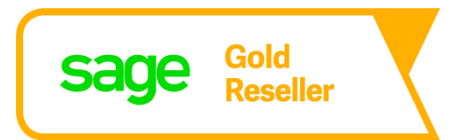